## MarkeTrak Day to Day (D2D), Data Extract Variance (DEV), Admin, Bulk Insert and BackGround SubTypes Quick Reference

Please consult the MarkeTrak User's Guide for a complete description for each of the subtypes below.

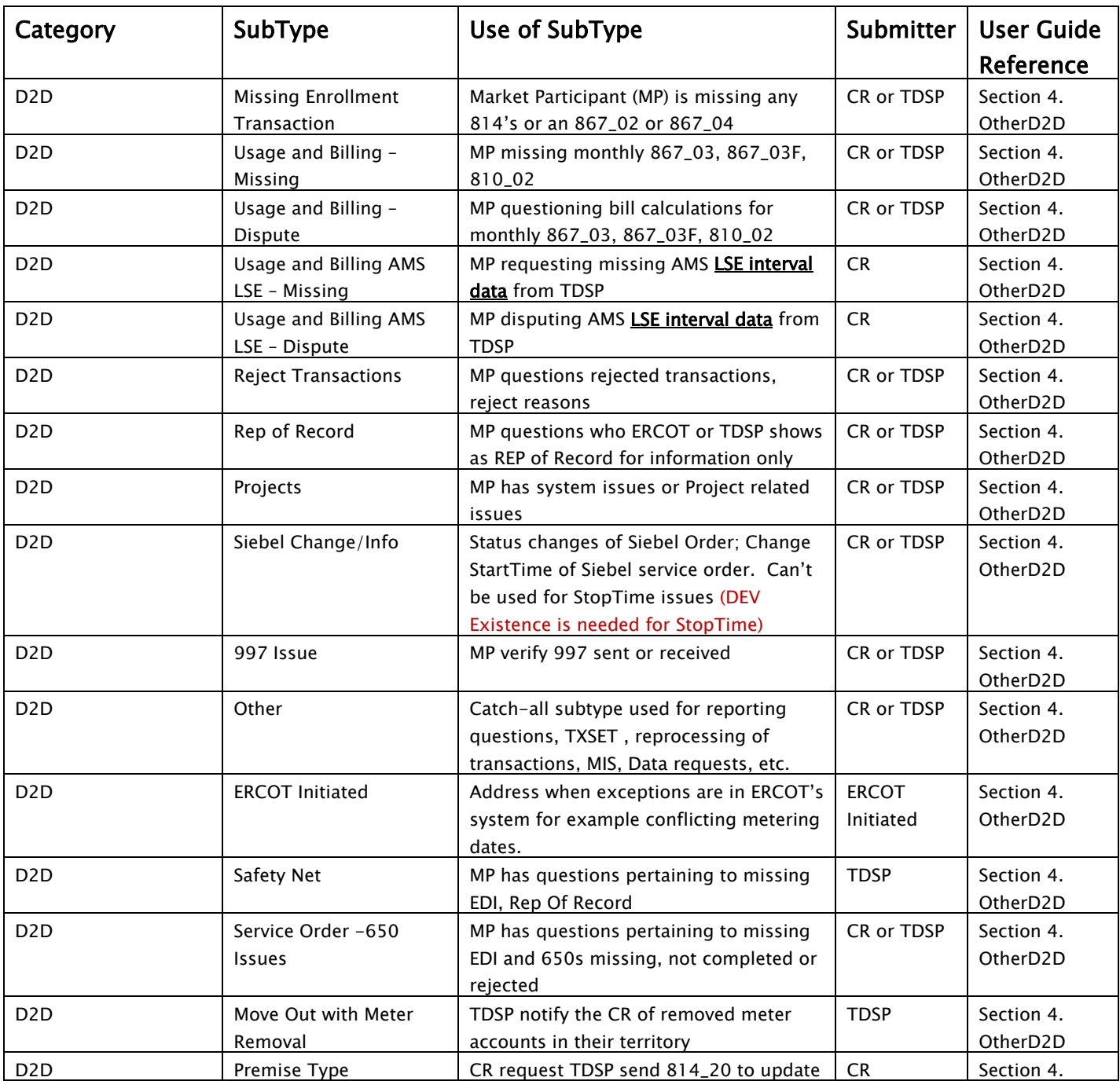

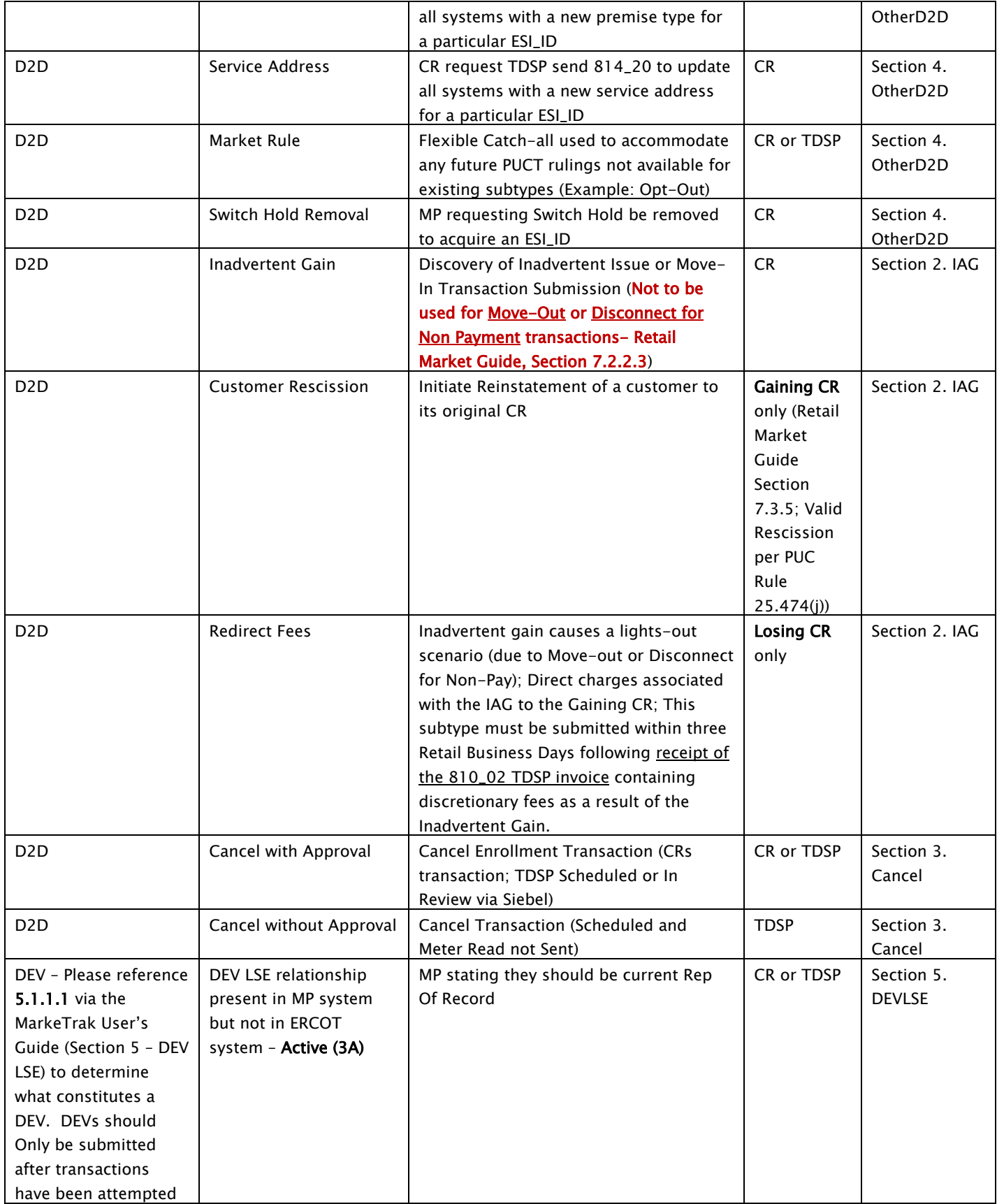

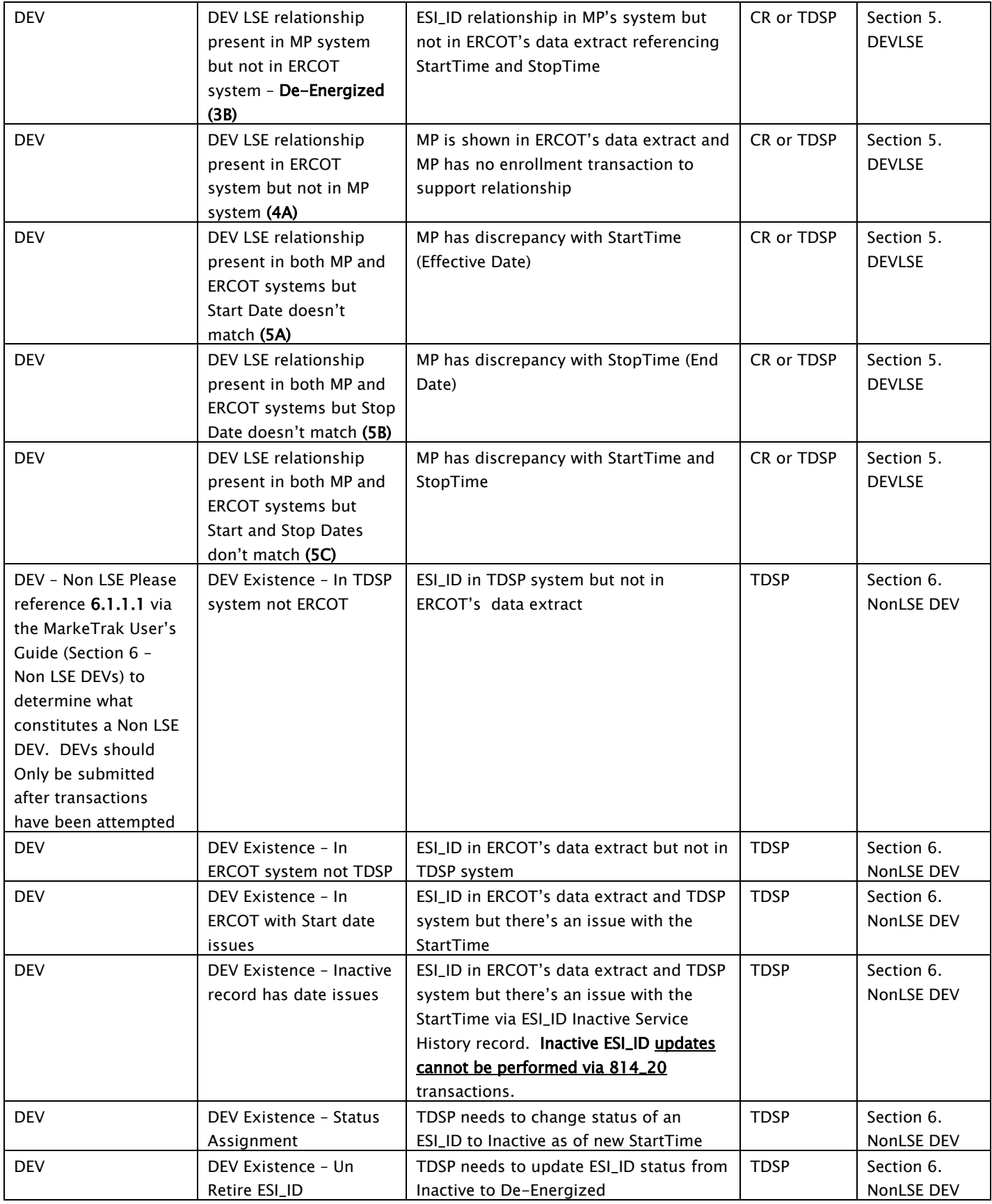

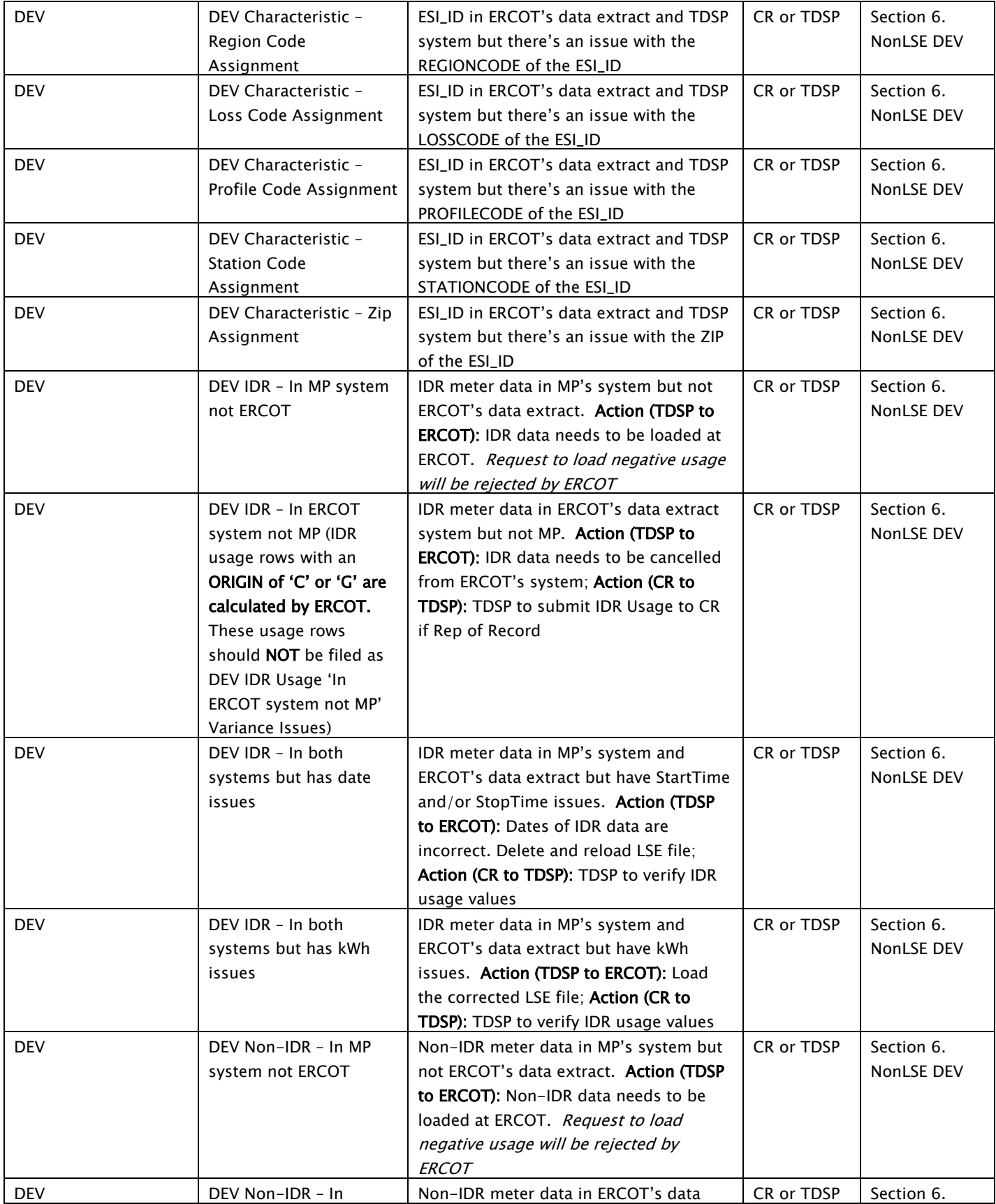

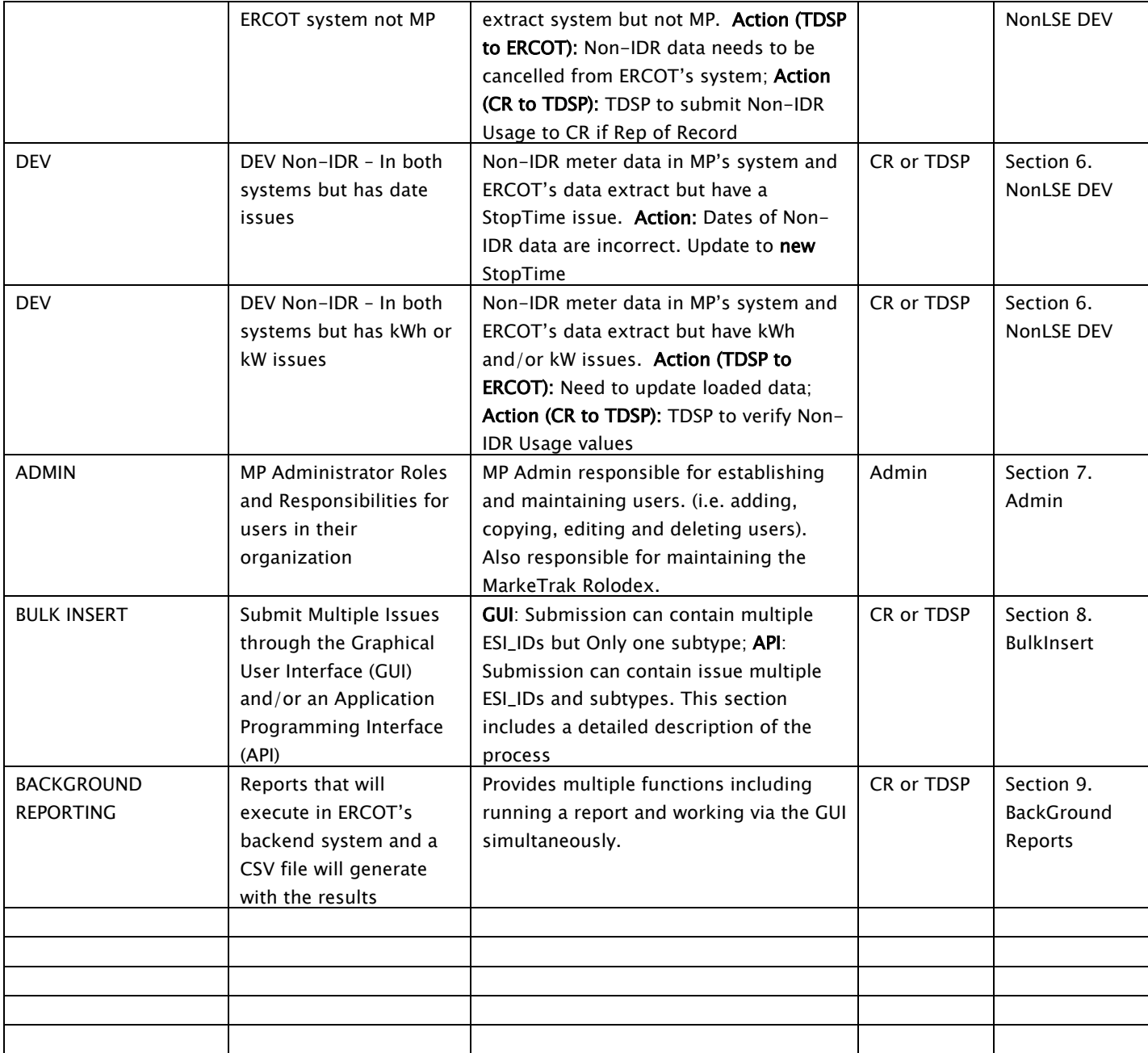